**5.5 Write a program to read in a collection of examination scores ranging in value from 1 to 100. Your program should count and print the number of outstanding scores (90 - 100), the number of satisfactory scores (60 – 89) and the number of unsatisfactory scores (1 – 59). It should also display the average and the number of scores in each category.** 

## **Sample running :**

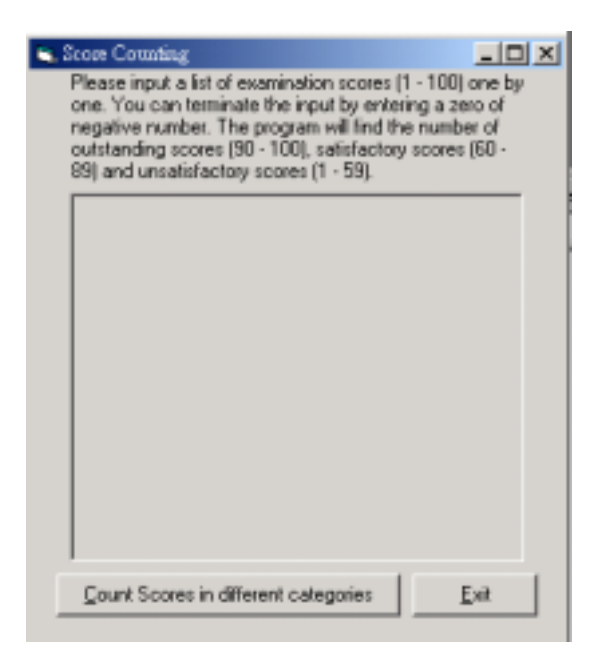

## Click the **Count Scores in different categories** command button.

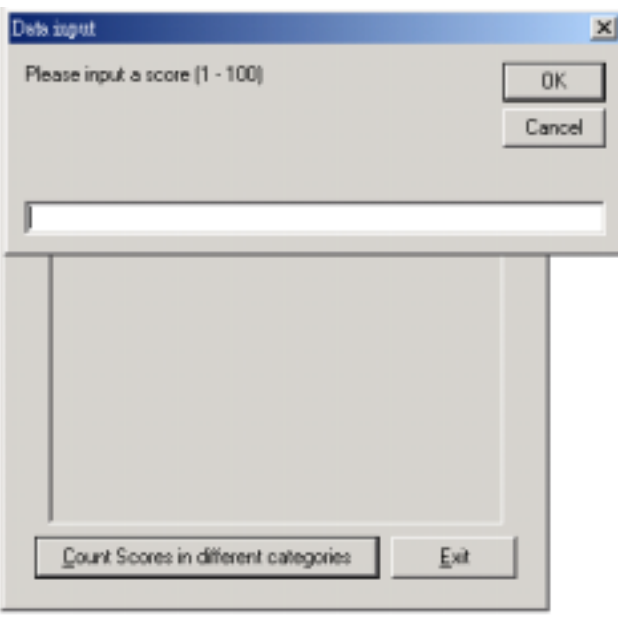

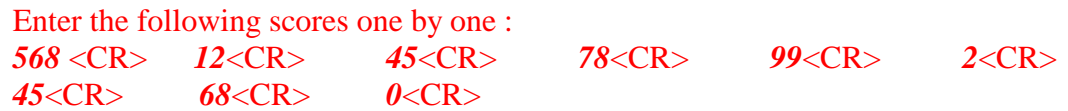

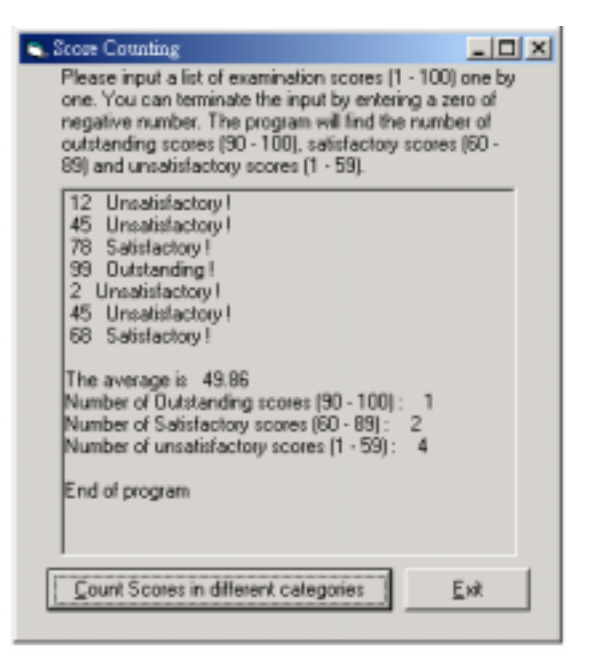

 Click the **Count Scores in different categories** command button. Just enter *0.*

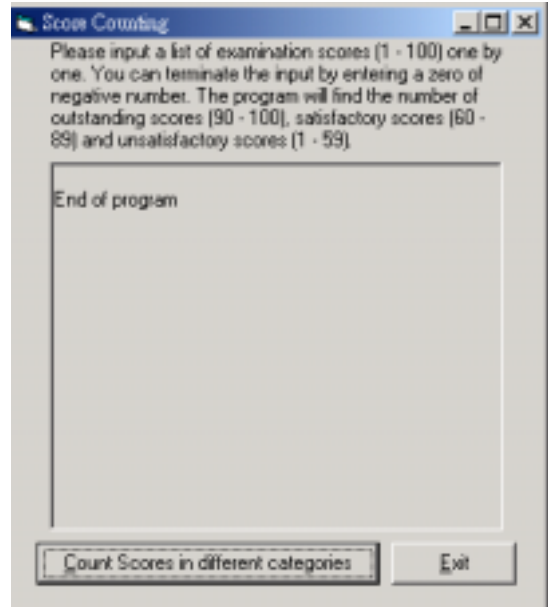

Click **Exit** button to leave.